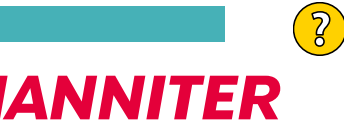

## *JAHRESKALENDER 2024*

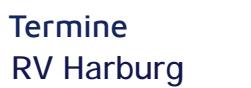

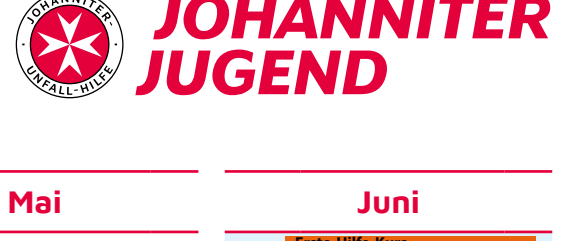

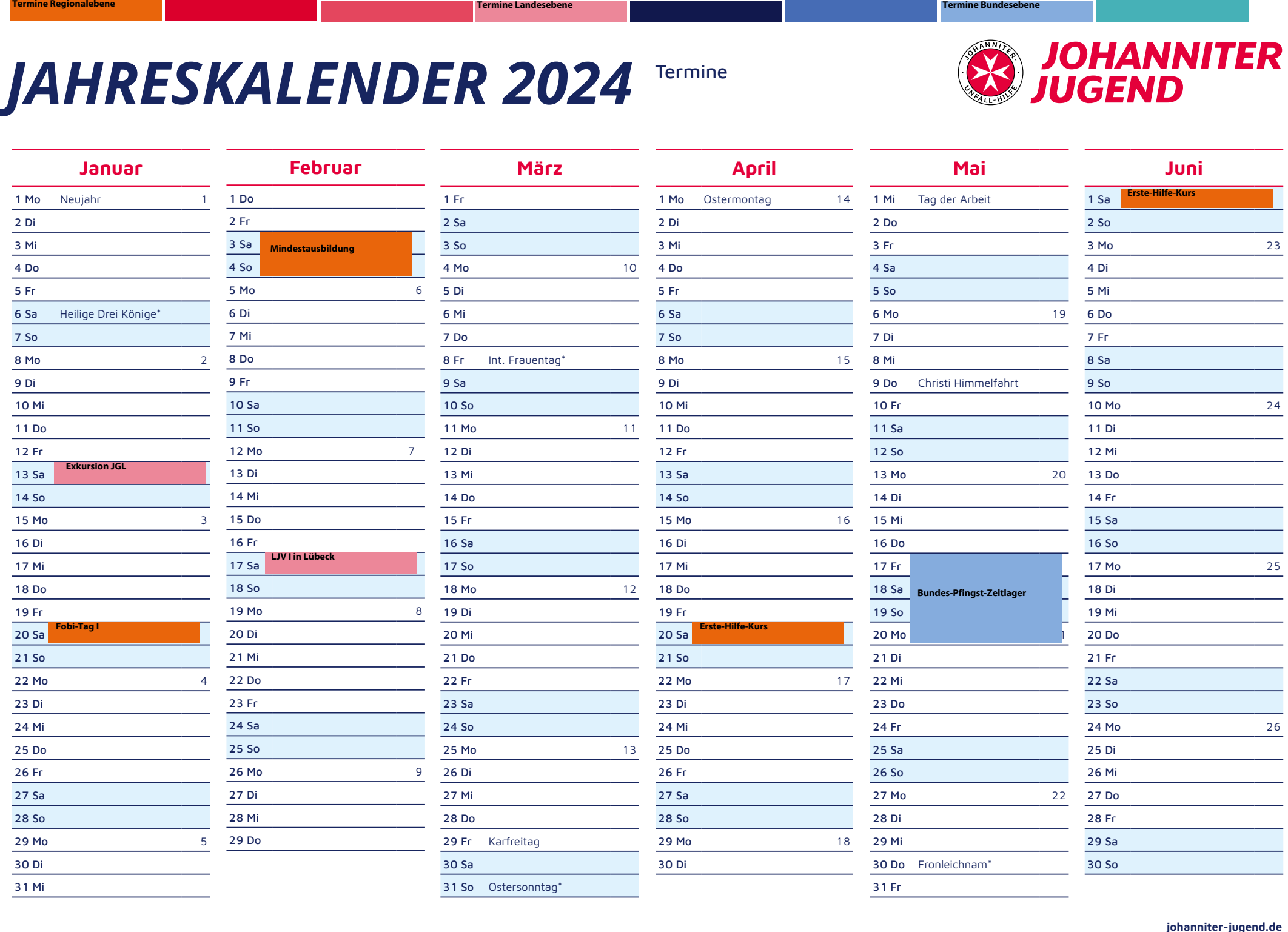

8

## *JAHRESKALENDER 2024*

Termine<br>Musterverband

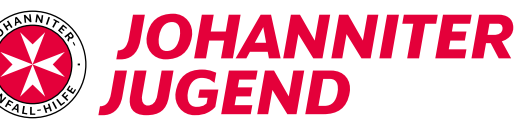

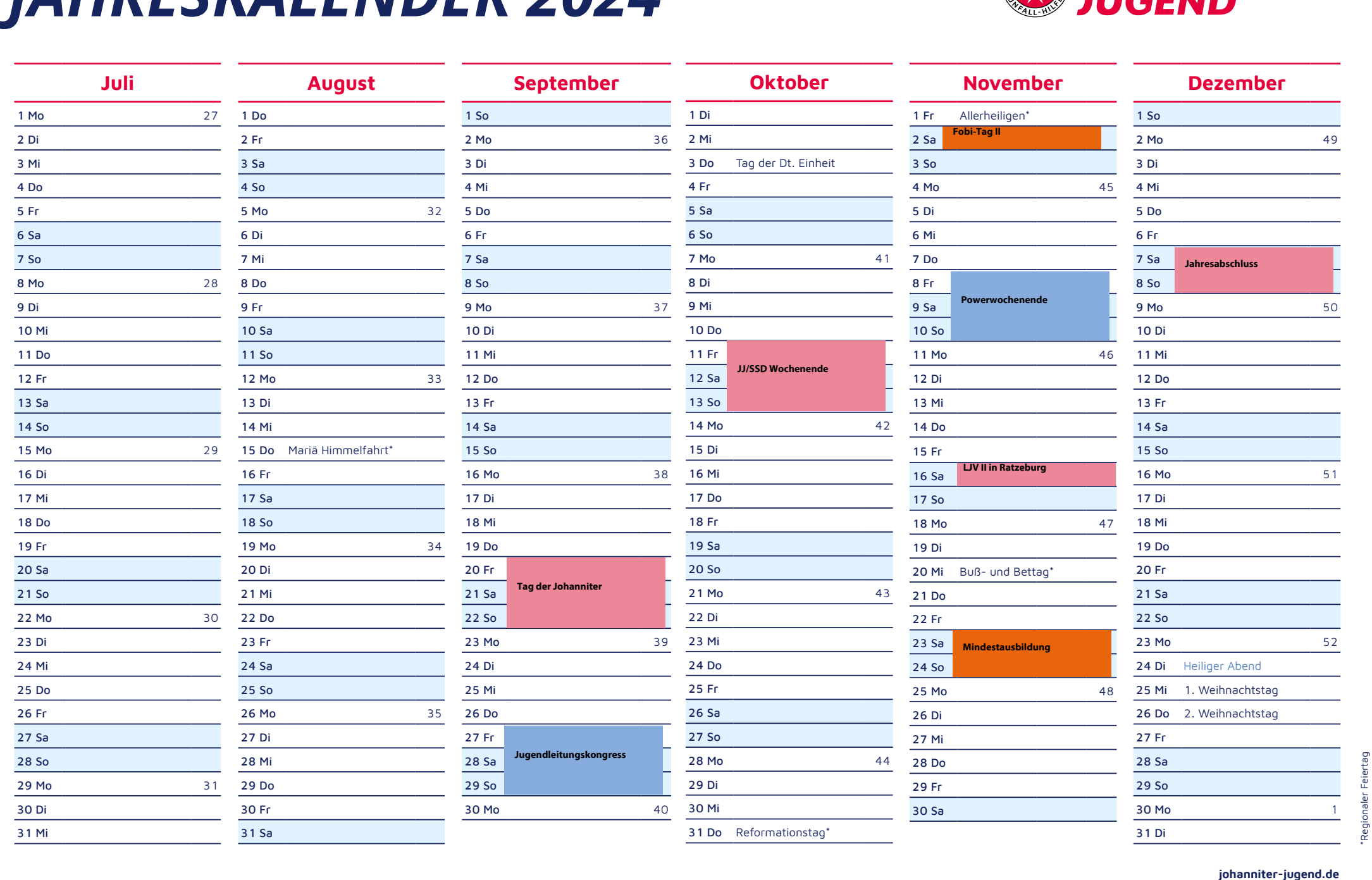

\*Regionaler Feiertag